## Evaluating Different QUIC Scan Approaches

**Thesis B.Sc.**

## **Motivation**

In May 2021 QUIC was finally specified by the IETF [1], a lot of implementations exist [2] and as shown by related work [3,4], deployment is on the rise. A major goal of QUIC is to combine a fast connection establishment, with reduced overhead and early encryption.

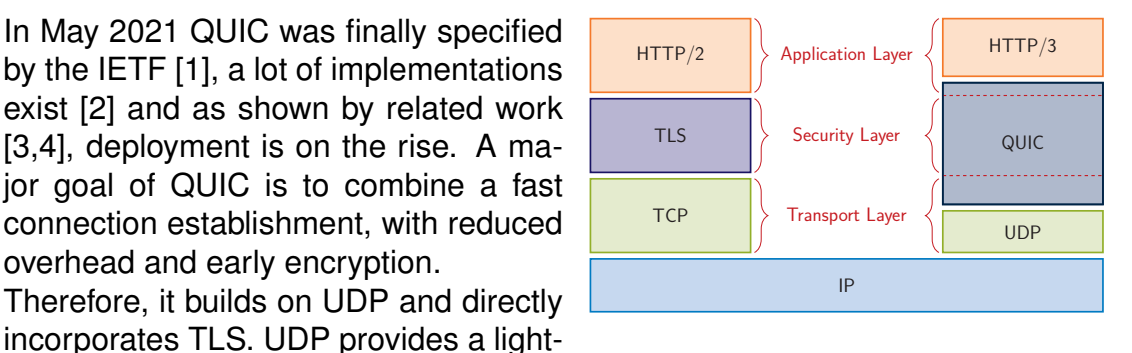

Thesis<br>M.e. IDP

**M.Sc.**

weight transport protocol with widespread compatibility in network devices, while TLS, majorly version 1.3, provides state-of-the-art encryption and 0-RTT or 1- RTT handshakes.

This makes the analysis of configurations and real-world behavior based on passive traffic captures nearly impossible. Thus, a proper analysis requires active scans. This work focuses on the evaluation of different QUIC scan approaches, a setup of a local test environment including different server implementations and targeted Internet scans.

## **Your Task**

- Setup a local test environment including different QUIC servers
- Design and evaluate different stateless and stateful QUIC scan setups/configurations
- **I** Identify sources of errors
- Evaluate the impact on targeted Internet Scans

■ Basic programming knowledge in Python or Go

## **Requirements**

■ Familiarity with GIYF-Based work approaches

[1]<https://datatracker.ietf.org/doc/html/rfc9000>

**Bibliography**

[2]<https://github.com/quicwg/base-drafts/wiki/Implementations> [3] Rüth, Jan, et al. "A First Look at QUIC in the Wild." International Conference on Passive and Active Network Measurement. 2018.

[4] Zirngibl, Johannes, et al. "It's over 9000: Analyzing early QUIC Deployments with the Standardization on the Horizon" IMC. 2021.

**Contact**

Johannes Zirngibl [zirngibl@net.in.tum.de](mailto:zirngibl@net.in.tum.de) Patrick Sattler [sattler@net.in.tum.de](mailto:sattler@net.in.tum.de)

<https://net.in.tum.de/members/zirngibl/>